## O problema dos N reservatórios de junção comum, com bombeamento. Uso do Excel.

Eng° Luiz Camargo

O presente texto tem por objetivo analisar a solução do problema dos N reservatórios interligados por condutos com uma junção comum, sendo um deles provido de uma bomba hidráulica junto ao reservatório, que consiste na determinação da altura de pressão no ponto de junção, bem como da vazão em cada conduto, utilizando as equações de Darcy-Weisbach, Colebrook-White, Swamee-Jain e o emprego da ferramenta "Solver" do Excel, onde são previamente conhecidos o comprimento, diâmetro e rugosidade dos tubos, a altura topográfica dos reservatórios, a viscosidade cinemática do líquido e a curva característica ou potência e rendimento da bomba. Ao final problemas típicos são resolvidos.

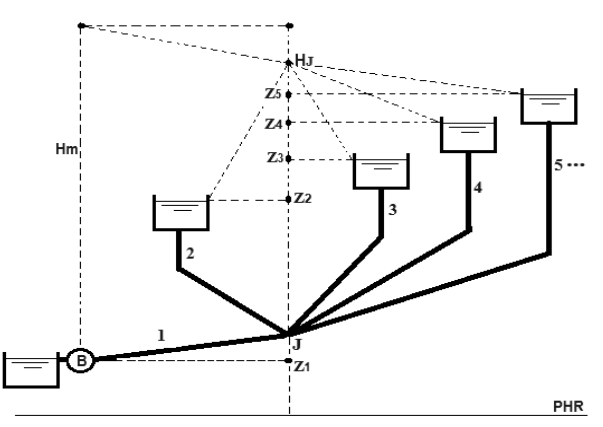

A perda de carga em tubos, mostrados na figura, dada pela equação de Darcy-Weisbach, pode ser expressa na forma:

$$
h_f = \frac{8fLQ^2}{g\pi^2 D^5} \tag{1}
$$

Que pode ser escrita na conveniente forma:

$$
\frac{1}{\sqrt{f}} = \sqrt{\frac{8Q^2}{\pi^2 g D^5 h_f / L}}
$$
 (2)

onde:

- $h_f$  = perda de carga distribuída ao longo do conduto (m)
- $Q = \text{vazão (m³/s)}$
- $D =$  diâmetro do tubo (m)

*f* = fator de atrito de Darcy-Weisbach (adimensional)

*L* = comprimento do tubo (m) (considera-se perdas singulares como comprimentos equivalentes já adicionados em *L*)

*B* = bomba de rotação constante e com válvula de retenção.

*Z* = cota topográfica de cada reservatório de nível constante (m)

 $i = 1, 2, 3, \ldots$  *n* (o índice *i* se aplica às variáveis  $Q, D, L \in \mathbb{Z}$ )

*n* = número de reservatórios

*H<sup>m</sup>* = altura manométrica na bomba B (m)

 $H_J$  = altura piezométrica do ponto  $J$  de junção dos  $n$  condutos (m)

*Q* e *H***<sup>J</sup>** são grandezas incógnitas e as demais são conhecidas.

Para determinação do fator de atrito, Colebrook (1938/1939) estabeleceu a seguinte expressão conhecida como equação de Colebrook-White:

$$
\frac{1}{\sqrt{f}} = -2\log_{10}\left(\frac{k}{3.7D} + \frac{2.51}{R_e\sqrt{f}}\right)
$$
(3)

Alternativamente, para a mesma finalidade, Swamee e Jain (1976) desenvolveram a seguinte expressão explícita:

$$
\frac{1}{\sqrt{f}} = -2\log_{10}\left(\frac{k}{3,7D} + \frac{5,74}{R_e^{0.9}}\right)
$$
(4)

Por definição o número de Reynolds é dado por:

$$
R_e = \frac{4Q}{\pi D V} \tag{5}
$$

onde:

 $k =$  rugosidade equivalente da parede do tubo (m)

 $v =$  viscosidade cinemática do líquido em escoamento (m<sup>2</sup>/s)

Daí, substituindo-se as Eqs. (2) e (5) na Eq. (3), com vista a eliminar a variável *f*, e fazendo operações, tem-se:  
\n
$$
Q = -\frac{\pi}{2} \sqrt{2gD^5 h_f / L} \cdot \log_{10} \left( \frac{k}{3.7D} + \frac{2.51v}{\sqrt{2gD^3 h_f / L}} \right)
$$
\n(6)

Substituindo a Eq. (5) na Eq. (4), obtém-se:

$$
f = 0,25 \left[ \log_{10} \left( \frac{k}{3,7D} + 4,618 \left( \frac{Dv}{Q} \right)^{0,9} \right) \right]^{-2}
$$
 (7)

A altura manométrica da bomba pode ser obtida de duas maneiras: conhecendo a curva característica da bomba, fornecida pelo fabricante, ou conhecendo a potência e rendimento do conjunto motor bomba.

Com a curva característica da bomba a altura manométrica é dada por:

$$
H_m = a_0 + a_1 Q_1 + a_2 Q_1^2 + a_3 Q_1^3 \tag{8}
$$

enquanto que com a potência e rendimento a altura manométrica é obtida com:

$$
H_m = \frac{0.0745\eta P}{Q_1} \tag{9}
$$

onde:

*P* = potência do grupo motobomba (hp)  $\eta$  = rendimento do grupo motobomba (%)  $Q_1$  = vazão da bomba = vazão no conduto 1 (m<sup>3</sup>/s)  $a_i$  = coeficientes da curva da bomba em unidades SI (fornecidos pelo fabricante) ( $i = 0,1,2,3$ )

Tem-se, porém, que para o conduto 1 a perda de carga é dada por:

$$
h_f = H_m + Z_1 - H_J \tag{10}
$$

Enquanto que para os demais condutos, a perda de carga é:

$$
h_f = Z_i - H_J
$$

com *i* = 2, 3, ... *n*, sendo *n* o número de reservatórios.

Com duas formas de encontrar *H<sub>m</sub>*, há duas formas de encontrar *H<sub>J</sub>*. Combinando as Eqs. (1), (7), (8) e (10), tem-se:  
\n
$$
H_J = a_0 + a_1 Q_1 + a_2 Q_1^2 + a_3 Q_1^3 + Z_1 - \frac{2L_1 Q_1^2}{g \pi^2 D_1^5} \cdot \left\{ \log_{10} \left[ \frac{k_1}{3, 7D_1} + 4, 618 \left( \frac{D_1 V}{Q_1} \right)^{0, 9} \right] \right\}^{-2}
$$
\n(12)

Combinando as Eqs. (1), (7), (9) e (10), tem-se:  
\n
$$
H_{J} = \frac{0.0745\eta P}{Q_{I}} + Z_{I} - \frac{2L_{I}Q_{I}^{2}}{g\pi^{2}D_{I}^{5}} \cdot \left\{ \log_{10} \left[ \frac{k_{I}}{3.7D_{I}} + 4.618 \left( \frac{D_{I}V}{Q_{I}} \right)^{0.9} \right] \right\}^{-2}
$$
\n(13)

Para o conduto 1, qualquer que seja a forma de determinar a altura manométrica, substitui-se a Eq. (10) na Eq. (6), e<br>
esta assume a seguinte forma:<br>  $Q = -\frac{\pi}{2} \sqrt{2 \cdot P^5 (H + Z - H_1)/L_2} \cdot \log_e \left( \frac{k_1}{k_1} + \frac{2.51v}{\sqrt{25.25}} \$ 

esta assume a seguinte forma:  
\n
$$
Q_{1} = -\frac{\pi}{2} \sqrt{2gD_{1}^{5}(H_{m} + Z_{1} - H_{J})/L_{1} \cdot \log_{10} \left(\frac{k_{1}}{3.7D_{1}} + \frac{2.51v}{\sqrt{2gD_{1}^{3}(H_{m} + Z_{1} - H_{J})/L_{1}}}\right)}
$$
\n(14)

com *H*<sup>m</sup> obtido com as Eqs. (8) ou (9) e *H***<sup>J</sup>** obtido com as Eqs. (12) ou (13), conforme for o caso.

Para os demais condutos, substitui-se a Eq. (11) na Eq. (6), a qual assume a forma:  
\n
$$
Q_i = -\frac{\pi}{2} \sqrt{2gD_i^5 (Z_i - H_J)/L_i} \cdot \log_{10} \left( \frac{k_i}{3,7D_i} + \frac{2,51\nu}{\sqrt{2gD_i^5 (Z_i - H_J)/L_i}} \right)
$$
\n(15)

com  $i = 2, 3, \ldots n$ , e  $H<sub>J</sub>$  obtido com as Eqs. (12) ou (13), conforme for o caso.

Como o valor da carga piezométrica *H***<sup>J</sup>** depende da vazão da bomba *Q*1, como mostram as Eqs. (12) e (13), portanto o balanceamento das vazões de todo o sistema igualmente dependerá desta vazão que é uma grandeza desconhecida. Além disso recai-se num sistema de equações não lineares implícitas. De um modo geral a solução de equações desta natureza envolve processo iterativo de aproximações sucessivas. O mais apropriado é utilizar algum processo de cálculo automático, por processo computacional.

Como bem sugere Streeter, Wylie & Bedford (1998), um procedimento apropriado é o que segue:

1. Admitir um valor para a vazão através da bomba.

2. Calcular o valor da altura piezométrica no lado de sucção da bomba.

3. Com a curva característica da bomba (fornecida pelo fabricante), encontrar o valor da carga produzida e adicioná-la ao valor da altura piezométrica da sucção.

4. Calcular a perda de carga até a junção **J** e determinar a altura piezométrica nesse ponto.

5. Para esta altura piezométrica calcular a vazão nos condutos conectados aos outros reservatórios.

6. Se a vazão que entra em **J** é igual à vazão que sai, o problema está resolvido. Se a vazão que chega em **J** for muito grande, admitir uma nova vazão menor na bomba e repetir o procedimento.

[Note que com esse critério de admissão de um valor para a vazão da bomba, fica dispensado o uso da Eq. (14)]

Convenciona-se como positiva a vazão que chega na junção; consequentemente será negativa a vazão que sai. Então, aplicando a equação da continuidade no ponto de junção dos condutos, a meta é satisfazer a relação:

$$
\sum Q_{J} = Q_{1} + Q_{2} + Q_{3} + ... + Q_{n} = 0
$$

(16)

Com o valor admitido para *Q*<sup>1</sup> e fazendo uso da Eq. (12) ou (13), encontra-se *H***J.** Conhecido *H***J**, com a Eq. (15) determina-se *Q*2, *Q*3, ... *Qn*. O procedimento se repete fazendo variar *Q*<sup>1</sup> até que seja atendida a Eq. (16), submetendose à restrição de que *H***J**>*Z*2. Esta restrição é necessária para que, afinal, haja o recalque e a vazão chegue ao menos ao reservatório de recalque de menor cota topográfica *Z*2.

O procedimento acima descrito pode ser ajustado para uso com a conhecida ferramenta "Solver" do Excel, cujo trabalho a ser realizado consiste basicamente em, de forma automática, fazer variar o valor de *Q*1, calcular os correspondentes valores de *H***J**, em seguida determinar *Q*2, *Q*3, ... *Qn*, sujeito à restrição *H***J**>*Z*2, repetidamente, até encontrar o objetivo desejado que é  $\Sigma Q=0$ .

Apenas deve-se levar em conta que que tendo os reservatórios alturas topográficas distintas, bem como considerando as oscilações de *H***<sup>J</sup>** durante o cálculo, (*Z-H***J**) pode resultar em um valor negativo, fato este que poderia vir a travar o cálculo automático, se não observado. Para evitar esse inconveniente, usa-se a função valor absoluto ABS(*Z-H***J**) e, posteriormente, para restabelecer o sentido correto de fluxo dentro do conduto, multiplica-se a expressão correspondente à vazão, pela função SINAL(*Z-H***J**). Outro fato é que, como *Q*<sup>1</sup> aparece em denominadores, é conveniente que o valor inicial admitido seja maior que zero, digamos 0,1, com vistas a evitar o erro de divisão por zero, que também travaria a resolução, além de atender à convenção de vazão positiva da bomba para a junção.

Portanto, abre-se o "Solver" e insere-se a referência à Eq. (16) como célula objetivo na caixa "Definir Objetivo", marcando a opção "Valor de", e adotando para esta opção o valor zero. Na caixa "Alterando Células Variáveis" insere-se a referência à célula destinada a *Q*1. Na caixa "Sujeito às Restrições" insere-se as células fazendo referência a *H***J**>*Z*2. Ao se clicar no botão "Resolver", automaticamente o Solver encontrará esses valores e os exibirá. As planilhas mostradas adiante, com a solução do sistema aqui apresentado, ilustram bem o procedimento, cujas equações estão no Apêndice.

Problema n° 1: Exemplo 11.10 de Streeter & Wylie (1985):

Uma bomba em uma tubulação recalca de um reservatório de sucção para uma junção **J** à qual quatro outros reservatórios estão conectados por condutos, conforme figura no início do texto. Há uma válvula de retenção na bomba. A equação da bomba é dada por  $H_m = a_0 + a_1Q + a_2Q^2 + a_3Q^3$  com a $_0...$   $_3 = 100$ , -0,2, -0,03, -0,007, respectivamente; *v* = 0,000001 m<sup>2</sup> /s; *L*<sup>1</sup> ... <sup>5</sup> = 10.000, 2000, 2500, 1800, 2000 m, respectivamente; *D*<sup>1</sup> ... <sup>5</sup> = 4,5, 2,0, 2,5, 2,2, 2,3 m, respectivamente; *k*<sup>1</sup> ... <sup>5</sup> = 0,00006, 0,00005, 0,00008, 0,00005, 0,00009 m, respectivamente; e *Z*<sup>1</sup> ... <sup>5</sup> = 0, 12, 18, 23, 25m, respectivamente. Use uma planilha de cálculo para balancear as vazões no sistema.

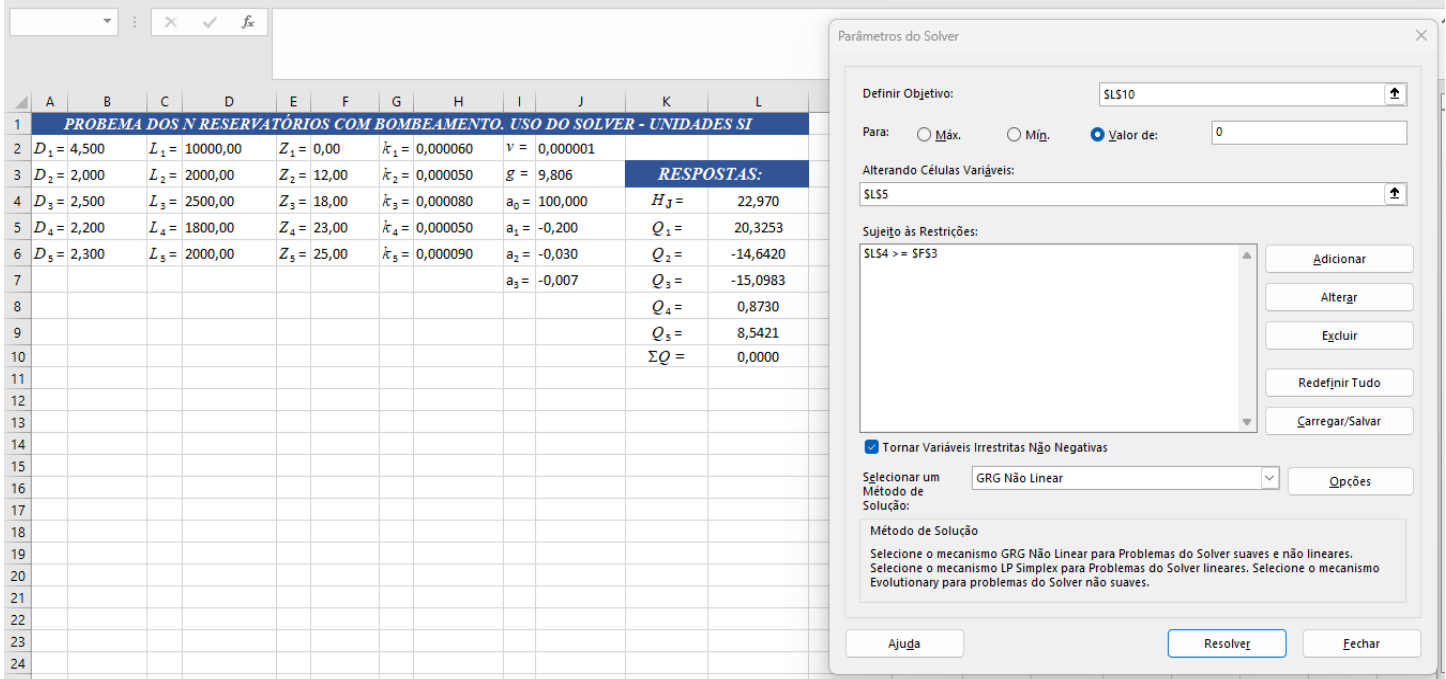

Respostas do livro:

*H***<sup>J</sup>** = 22,97019 m  $Q_1 = 20,325 \text{ m}^3/\text{s}$  $Q_2$  = -14,644 m<sup>3</sup>/s  $Q_3 = -15,100 \text{ m}^3/\text{s}$  $Q_4 = 0.876$  m<sup>3</sup>/s  $Q_5 = 8,543 \text{ m}^3/\text{s}$ 

Problema n° 2: Adaptado do Exemplo 9.5 de Quintela (1981): Uma bomba impulsiona água de um reservatório A para outros dois B e C através do sistema de condutos de concreto liso, com as dimensões indicadas na figura ao lado. Tendo a bomba a potência de 267 kW (358 hp) e rendimento de 75%, verifique o balanceamento das vazões nos condutos. Rugosidade

estimada para tubos de concreto liso: *k* = 0,00044 m.

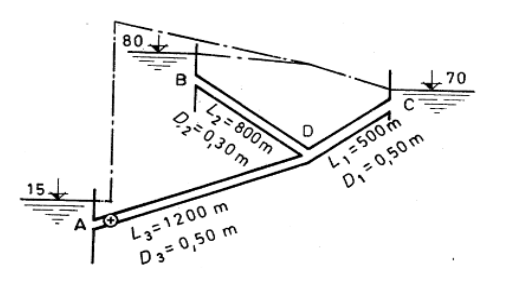

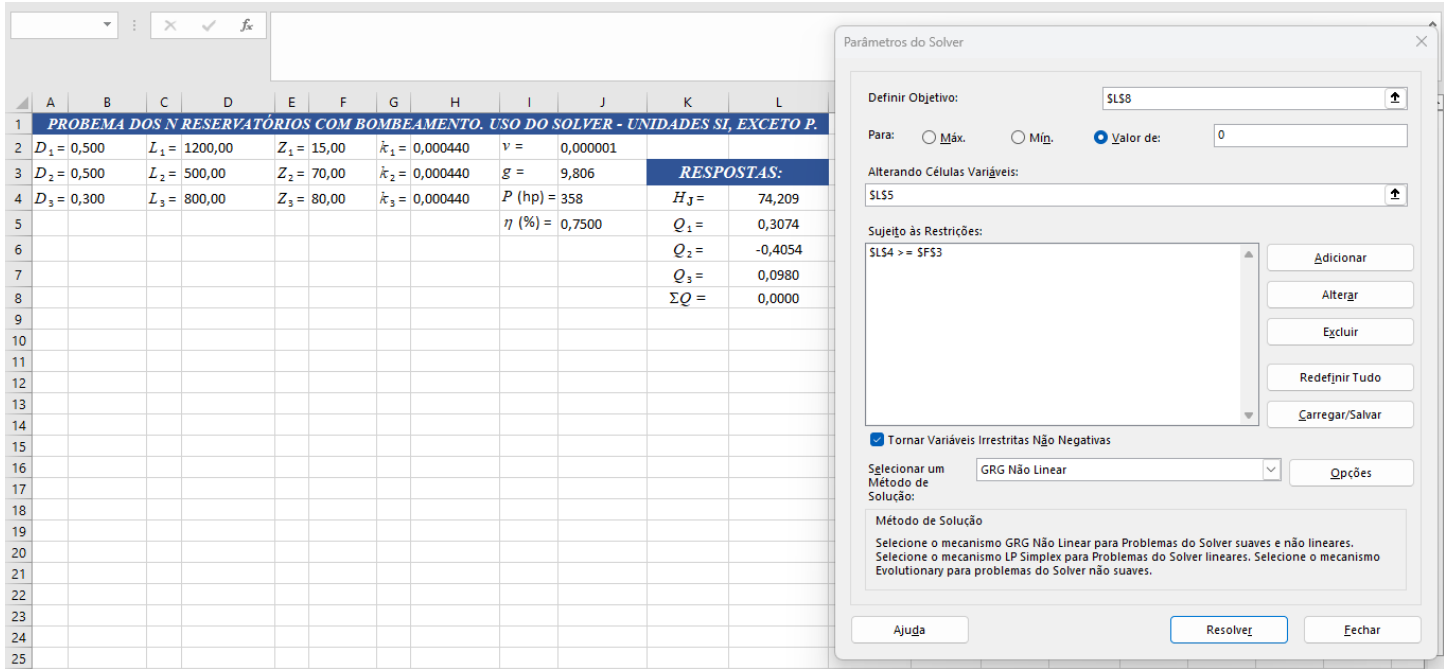

## Respostas do livro:

 $H_{\rm J}$  = 74,5 m  $Q_1 = 0,31 \text{ m}^3/\text{s}$  $Q_2 = -0,40 \text{ m}^3/\text{s}$  $Q_3 = 0.09$  m<sup>3</sup>/s

## **Bibliografia:**

1 - Colebrook, C.F., "Turbulent Flow in Pipes, with Particular Reference to the Transition Region Between the Smooth and Rough Pipes", Journal of the Institution of Civil Engineers, v. 11, p. 133-156, 1938/1939.

2 - Quintela, A.C., "Hidráulica", Fundação Calouste Gulbenkian, 1ª Edição, Lisboa, 1981.

3 - Streeter, V.L., Wylie, E.B., "Fluid Mechanics", McGraw-Hill, 8th Edition, NY, 1985.

4 - Streeter, V.L., Wylie, E.B., Bedford, K.W., "Fluid Mechanics", McGraw-Hill, 9th Edition, Boston, 1998.

5 - Swamee, P.K., Jain, A.K., "Explicit Equations for Pipe-Flow Problems", Journal of the Hyd. Division, ASCE, p. 657-664, May, 1976.

LC, Vitória, Dez/2020.

## **Apêndice.**

As equações utilizadas no texto, convertidas para a notação do Excel, têm a seguinte forma:

Problema n° 1:

```
HJ =J4+J5*L5+J6*L5^2+J7*L5^3+F2-2*D2*L5^2/(J3*PI()^2*B2^5)*(LOG10(H2/(3,7*B2)+4,618*(B2*J2/L5)^0,9))^-2
Q2 =-PI()/2*RAIZ(2*J3*B3^5*ABS(F3-L4)/D3)*LOG10(H3/(3,7*B3)+2,51*J2/RAIZ(2*J3*B3^3*ABS(F3-L4)/D3))*SINAL(F3-L4)
\widetilde{Q}_3 =-PI()/2*RAIZ(2*J3*B4^5*ABS(F4-L4)/D4)*LOG10(H4/(3,7*B4)+2,51*J2/RAIZ(2*J3*B4^3*ABS(F4-L4)/D4))*SINAL(F4-L4)
Q4 =-PI()/2*RAIZ(2*J3*B5^5*ABS(F5-L4)/D5)*LOG10(H5/(3,7*B5)+2,51*J2/RAIZ(2*J3*B5^3*ABS(F5-L4)/D5))*SINAL(F5-L4)
Q5 =-PI()/2*RAIZ(2*J3*B6^5*ABS(F6-L4)/D6)*LOG10(H6/(3,7*B6)+2,51*J2/RAIZ(2*J3*B6^3*ABS(F6-L4)/D6))*SINAL(F6-L4)
Q =L5+L6+L7+L8+L9
```
Problema n° 2:

```
HJ =0,0745*J5*J4/L5+F2-2*D2*L5^2/(J3*PI()^2*B2^5)*(LOG10(H2/(3,7*B2)+4,618*(B2*J2/L5)^0,9))^-2
Q2 =-PI()/2*RAIZ(2*J3*B3^5*ABS(F3-L4)/D3)*LOG10(H3/(3,7*B3)+2,51*J2/RAIZ(2*J3*B3^3*ABS(F3-L4)/D3))*SINAL(F3-L4)
Q3 =-PI()/2*RAIZ(2*J3*B4^5*ABS(F4-L4)/D4)*LOG10(H4/(3,7*B4)+2,51*J2/RAIZ(2*J3*B4^3*ABS(F4-L4)/D4))*SINAL(F4-L4)
\SigmaQ =L5+L6+L7
```